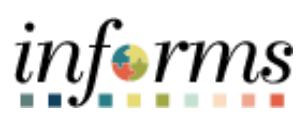

**Miami-Dade County**

Convert a Bidder to a Supplier

**Version 1.0**

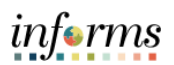

#### <span id="page-1-0"></span>**TABLE OF CONTENTS**

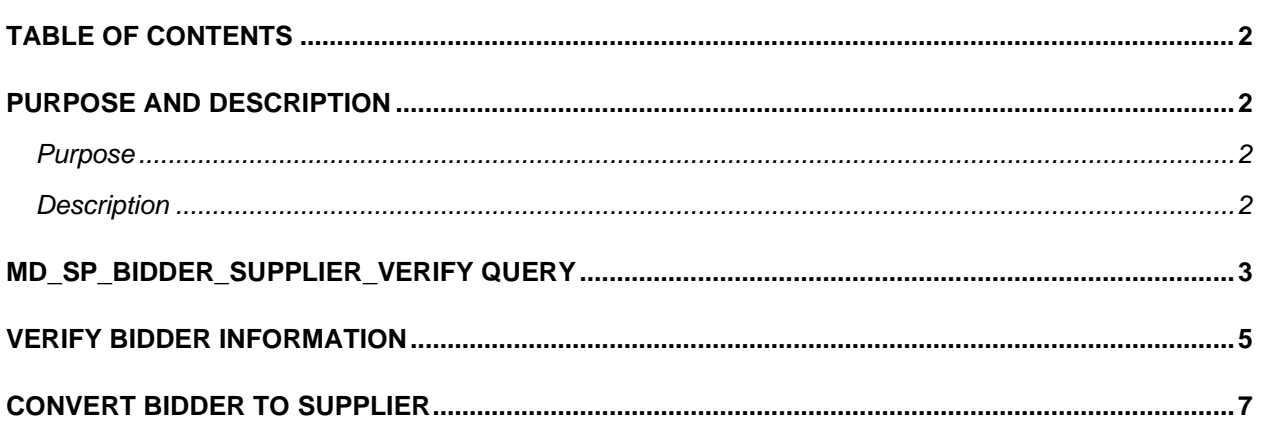

### <span id="page-1-1"></span>**PURPOSE AND DESCRIPTION**

#### <span id="page-1-2"></span>**Purpose**

This document explains the key activities involved in Bidder management. It provides an overview of the sub-processes involved, as well as step-by-step procedural guidance to perform the activity.

#### <span id="page-1-3"></span>**Description**

The key activities involved for running the MD\_SP\_Bidder\_Supplier, verify Bidder information, and converting a Bidder to a Supplier.

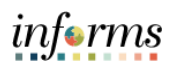

# <span id="page-2-0"></span>**MD\_SP\_BIDDER\_SUPPLIER\_VERIFY QUERY**

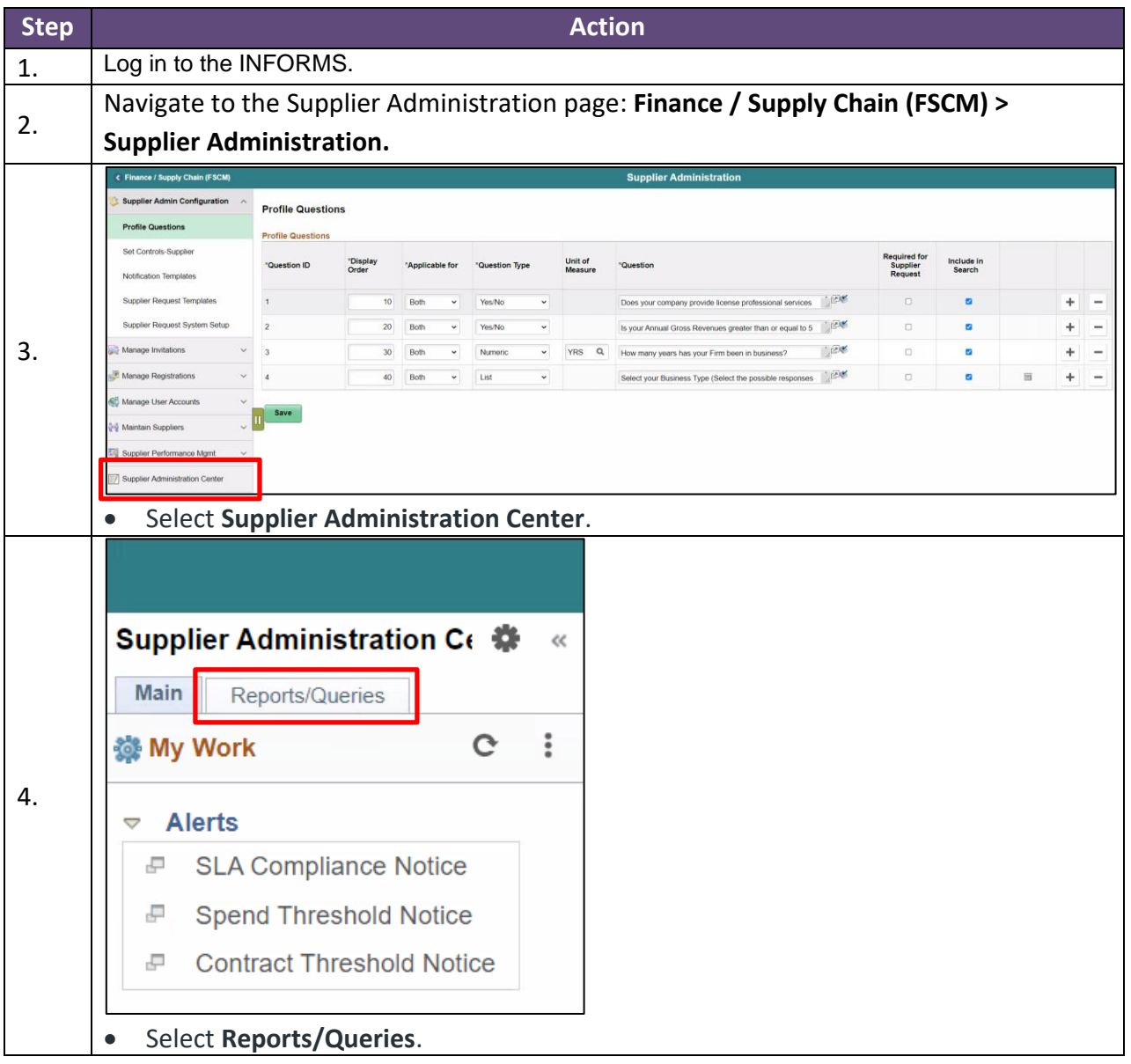

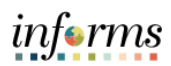

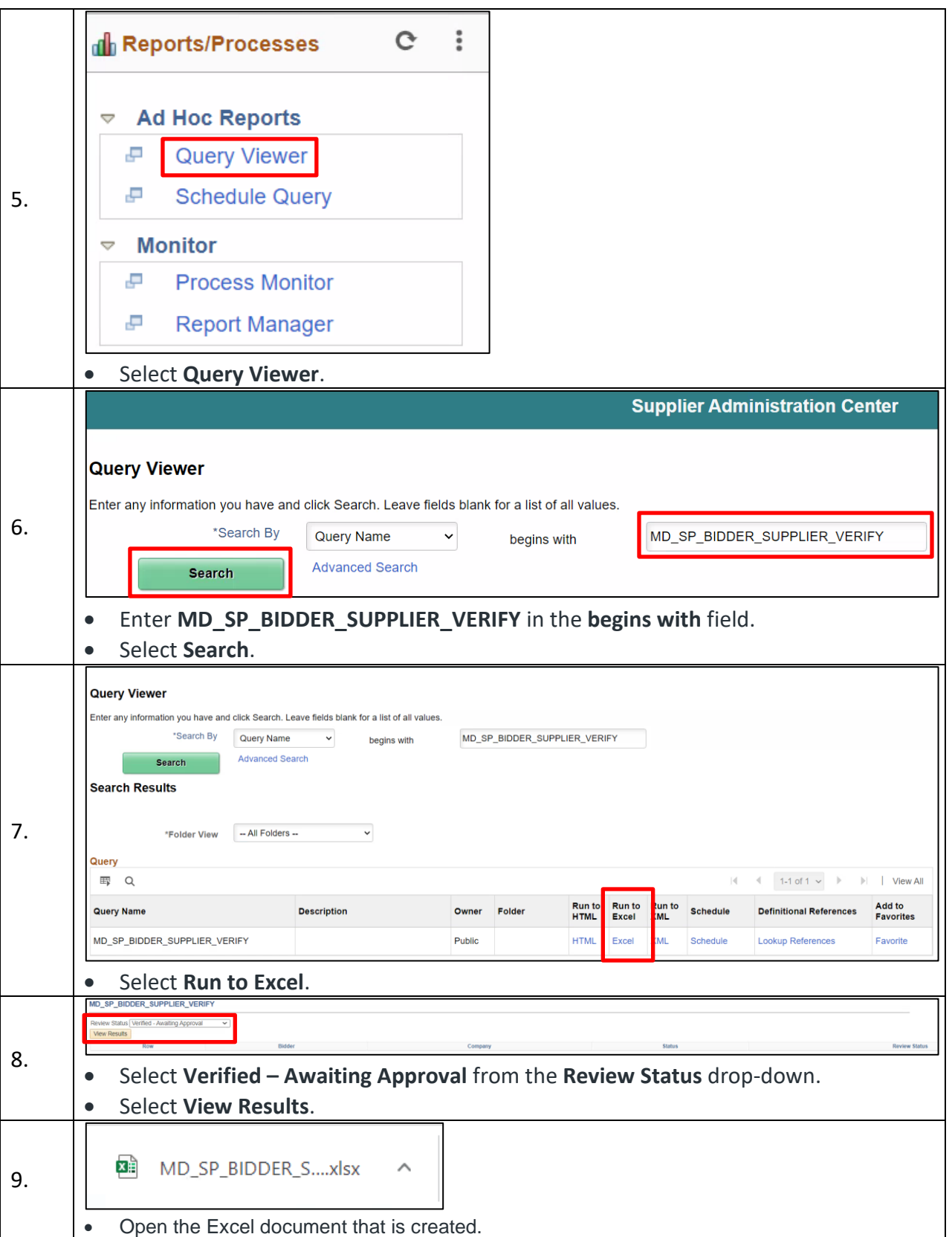

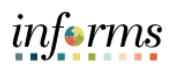

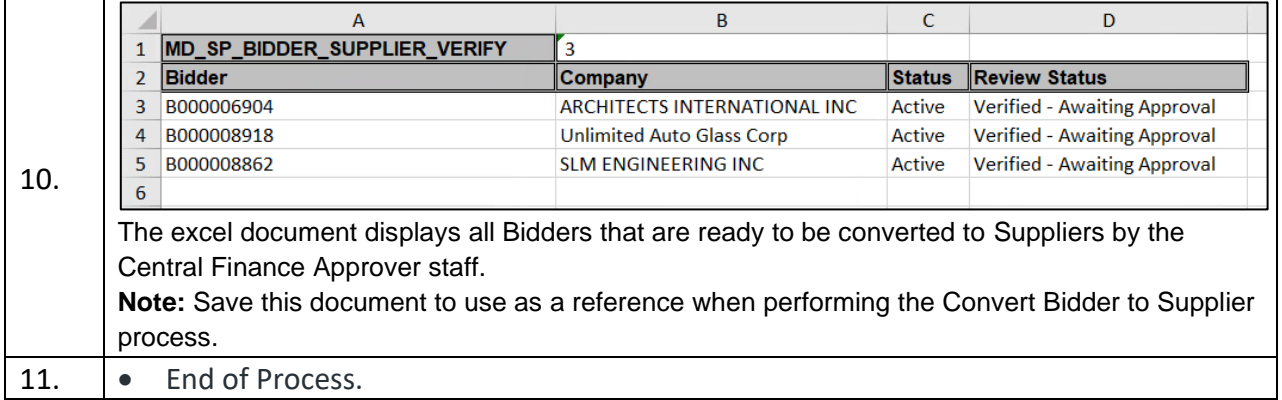

### <span id="page-4-0"></span>**VERIFY BIDDER INFORMATION**

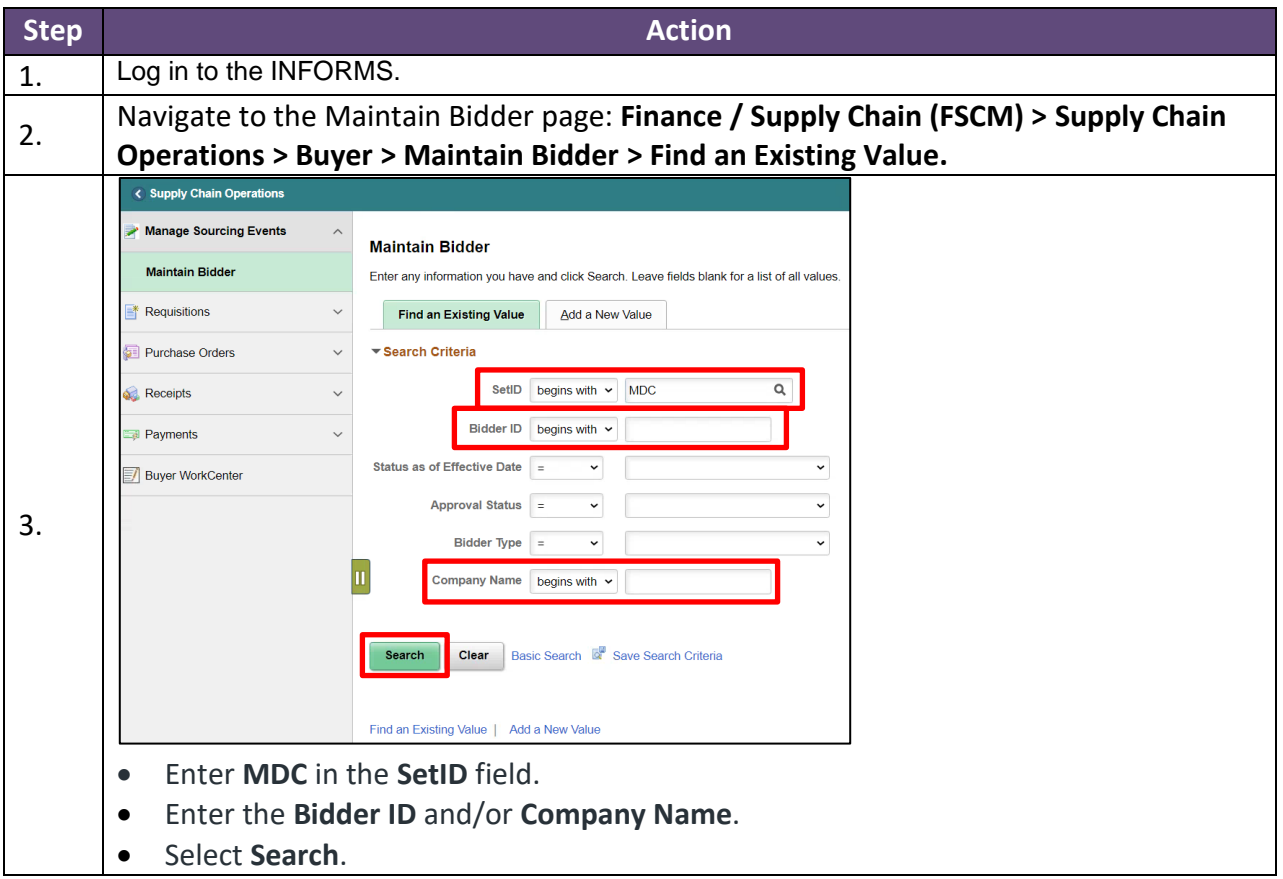

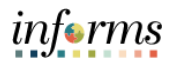

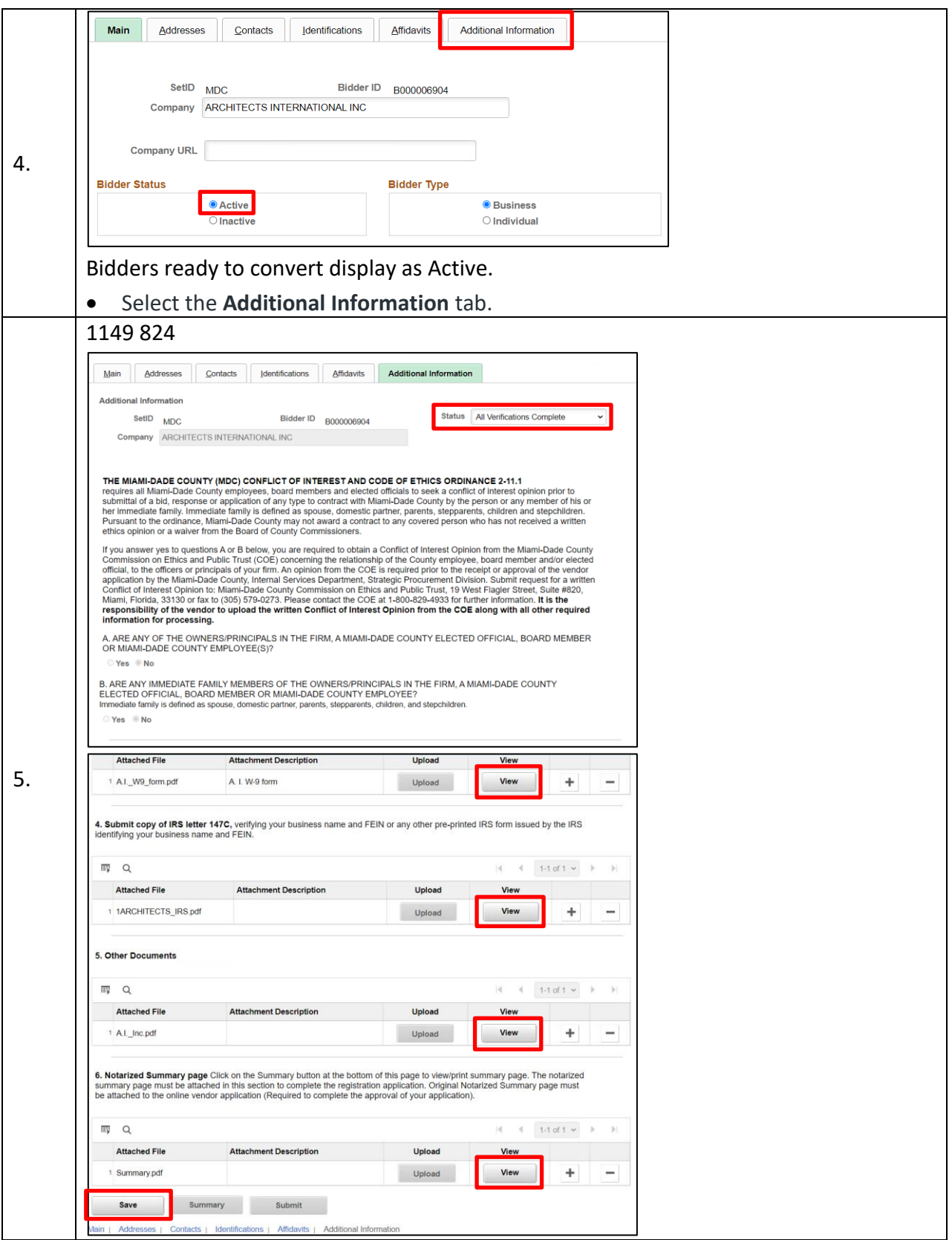

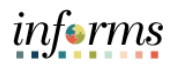

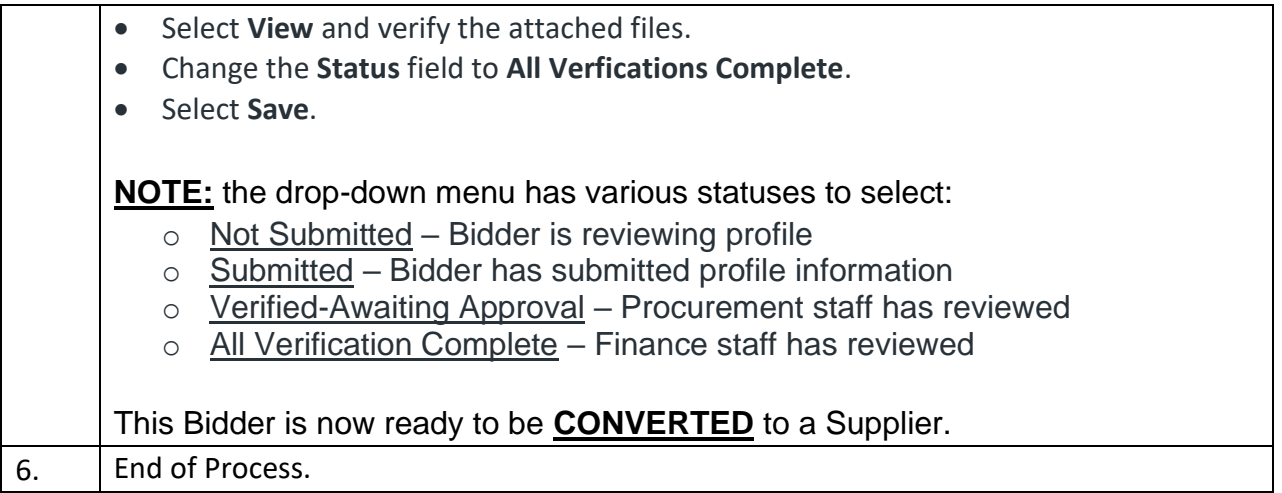

## <span id="page-6-0"></span>**CONVERT BIDDER TO SUPPLIER**

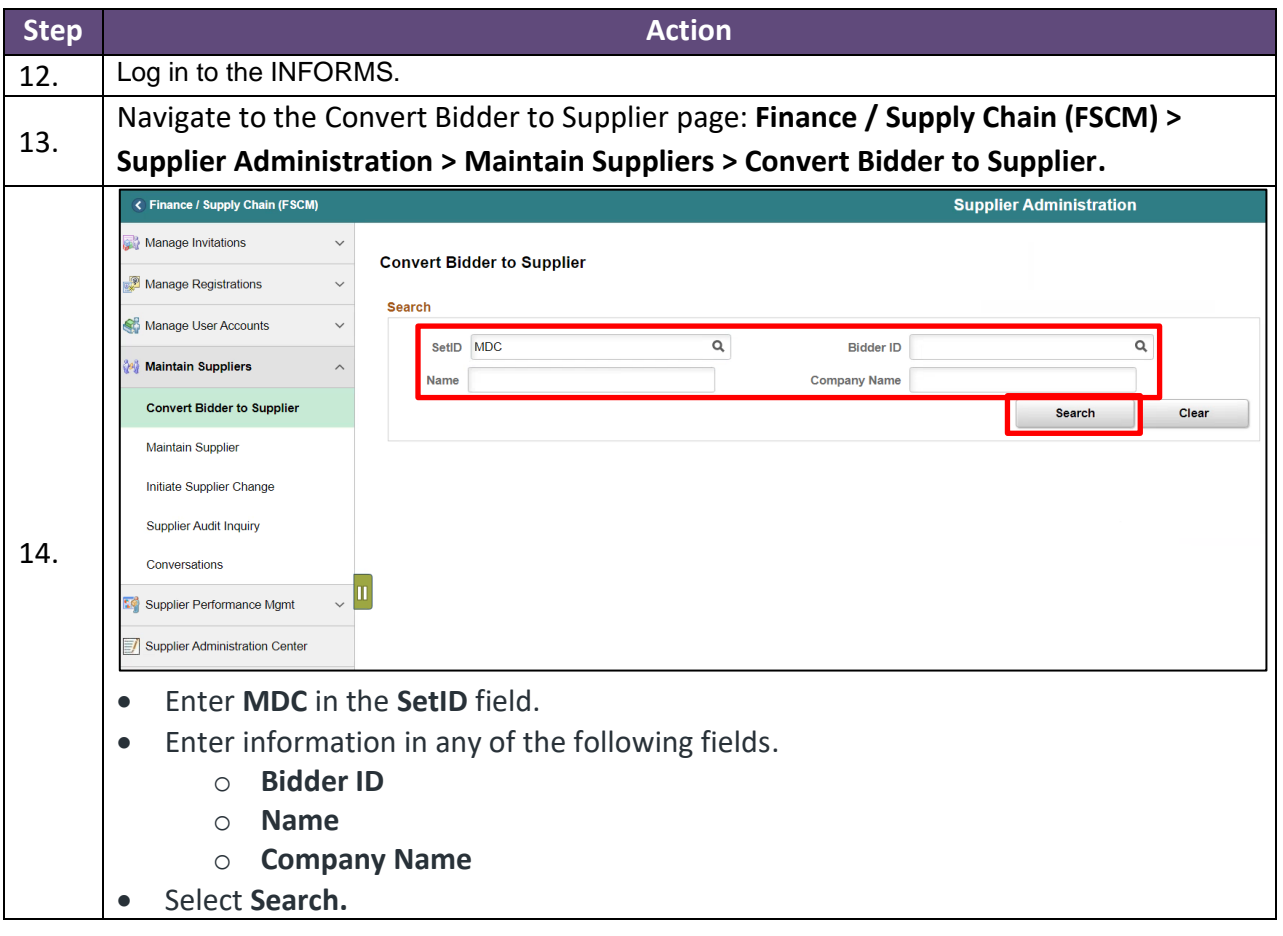

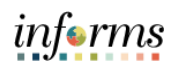

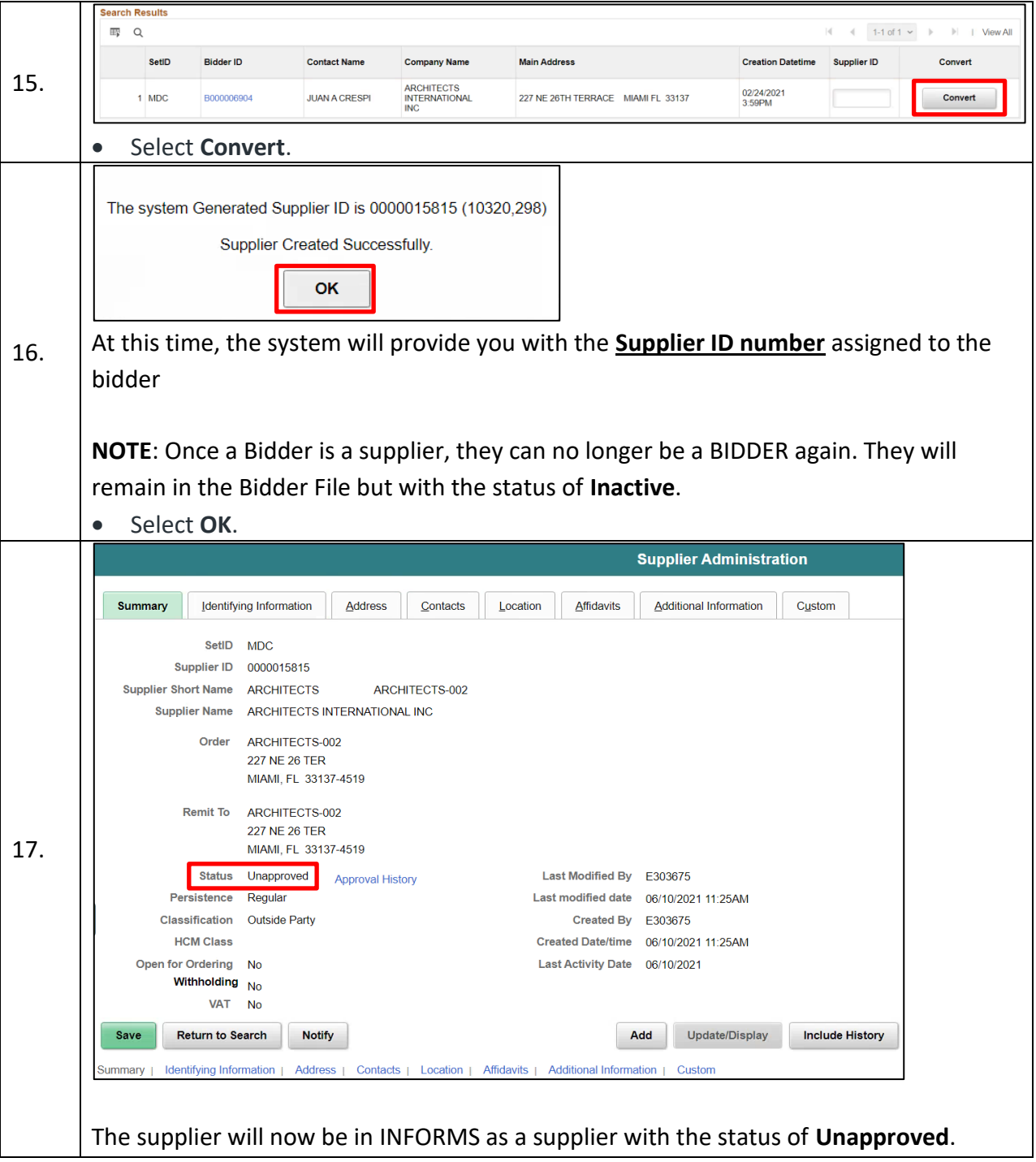

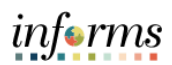

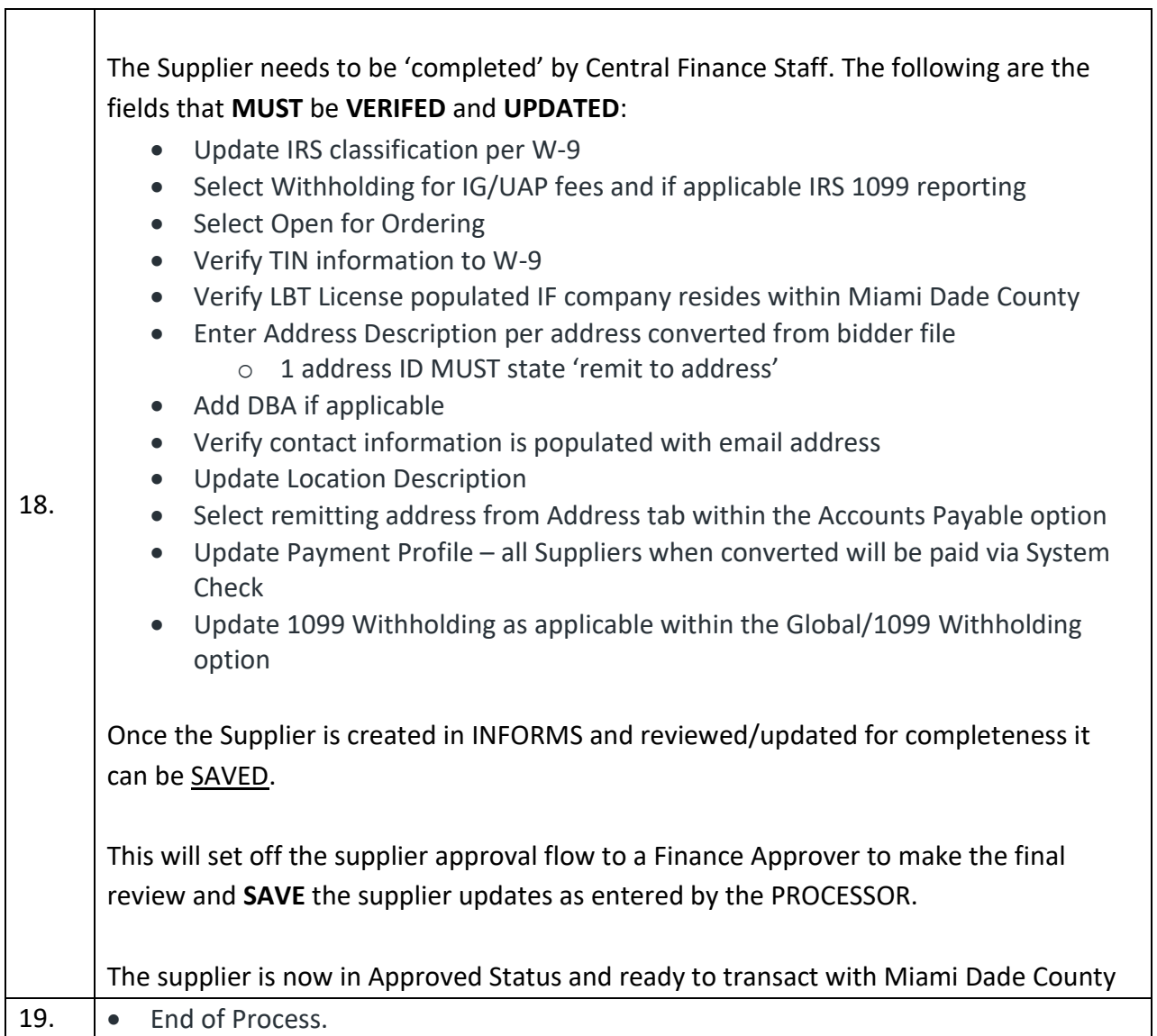